## E-blocks CAN board

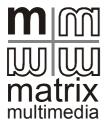

Facilitates CAN communications EB018

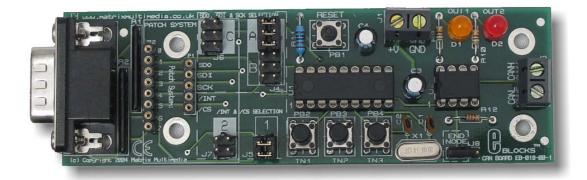

The CAN bus is a very popular, low cost, bus for communicating between electronic devices at high data rates. The bus allows up to 128 devices to communicate on a single bus at data rates up to 1M baud using simple twisted pair cable.

This E-block is designed to allow a CAN bus communications system to be easily set up using a wide range of microcontroller devices – even those without embedded CAN functions.

The board includes both a CAN Controller (Microchip MCP2515) and a CAN Transceiver (Microchip MCP2551). The CAN controller uses the high speed SPI<sup>TM</sup> bus to configure the CAN controller for transmitting and receiving CAN information. The host microcontroller must therefore have an SPI bus module. The CAN transceiver converts the CAN controller signals into differential signal level used by the CAN bus, and vice versa.

For development and training purposes the board is fitted with three switches and two LEDs which can be controlled using the CAN transceiver chip.

The board is also compatible with microcontrollers that have embedded CAN modules.

If you are getting to grips with CAN for the first time then we recommend that you purchase the Kvaser USBcan II. This interface and accompanying CANKing software allows you to generate CAN commands on your PC, and also monitor all CAN messages on a CAN bus and display them on your PC.

- Transmit and receive messages via CAN bus
- Allows processors with no CAN module access to the CAN bus
- Uses SPI bus for all configuration
- Access to dedicated input and output lines on the CAN controller
- 3 test switches and 2 test LEDs

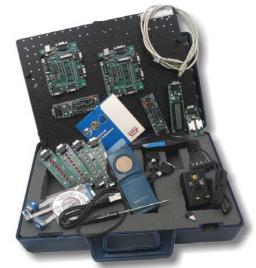

A complete training pack based on this CAN board is